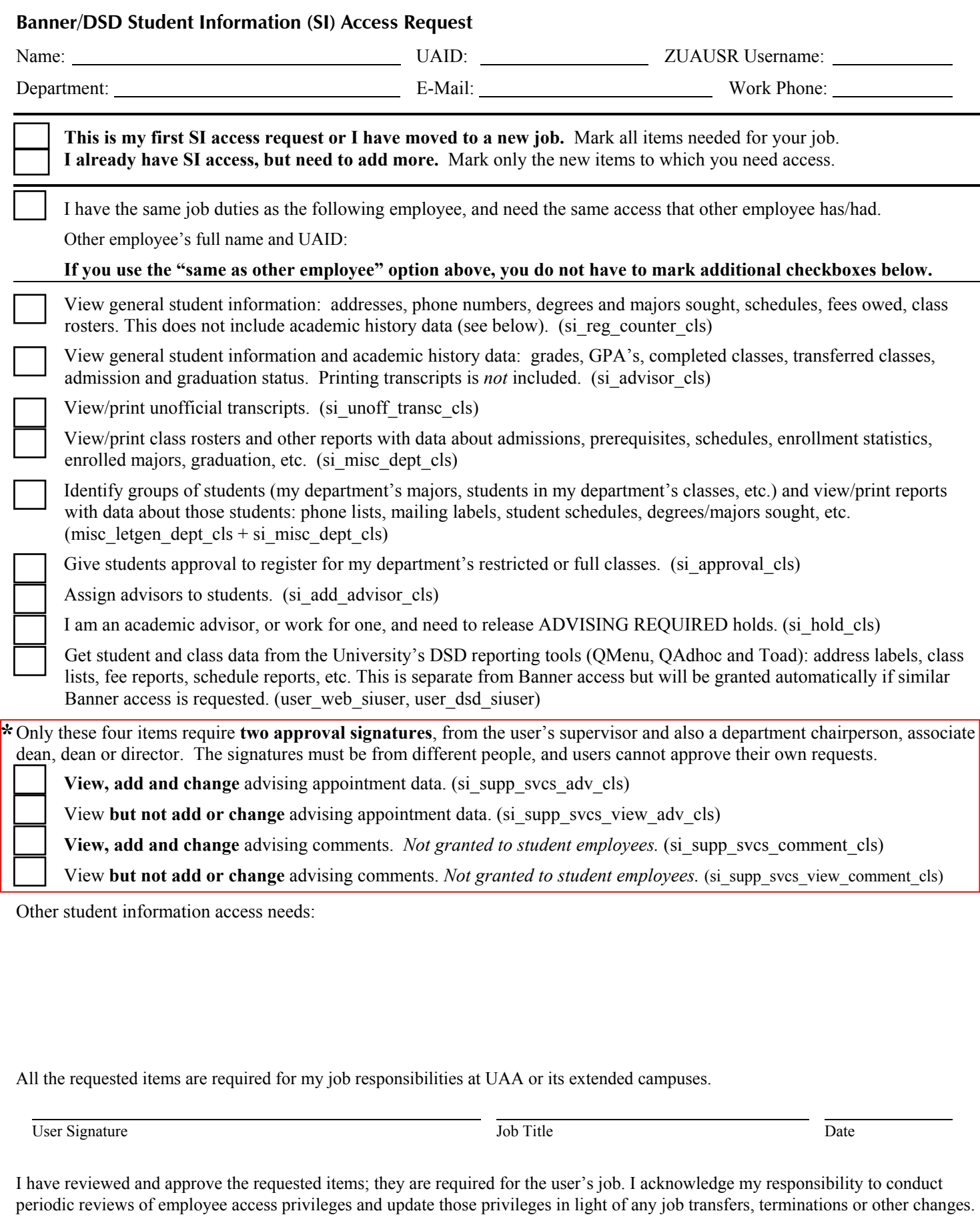

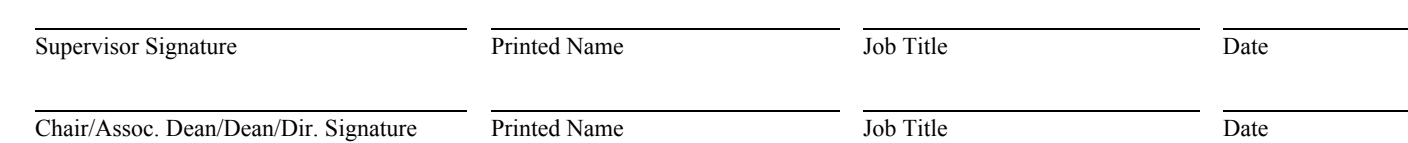

**\***